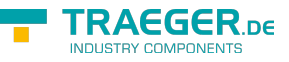

# <span id="page-0-0"></span>OpcTextPropertyNode Class

**Namespace:** Opc.UaFx **Assemblies:** Opc.UaFx.Advanced.dll

Defines a property node for text properties.

#### **C#**

public class OpcTextPropertyNode : OpcPropertyNode, IOpcNode, IOpcNodeInfo

**Inheritance** [Object](https://docs.microsoft.com/en-us/dotnet/api/system.object) > [OpcNode](https://docs.traeger.de/en/software/sdk/opc-ua/net/api/opc.uafx.opcnode) > [OpcInstanceNode](https://docs.traeger.de/en/software/sdk/opc-ua/net/api/opc.uafx.opcinstancenode) > [OpcVariableNode](https://docs.traeger.de/en/software/sdk/opc-ua/net/api/opc.uafx.opcvariablenode) > [OpcPropertyNode](https://docs.traeger.de/en/software/sdk/opc-ua/net/api/opc.uafx.opcpropertynode) > OpcTextPropertyNode

**Implements** [IOpcNode](https://docs.traeger.de/en/software/sdk/opc-ua/net/api/opc.uafx.iopcnode), [IOpcNodeInfo](https://docs.traeger.de/en/software/sdk/opc-ua/net/api/opc.uafx.iopcnodeinfo)

#### <span id="page-0-1"></span>**Constructors**

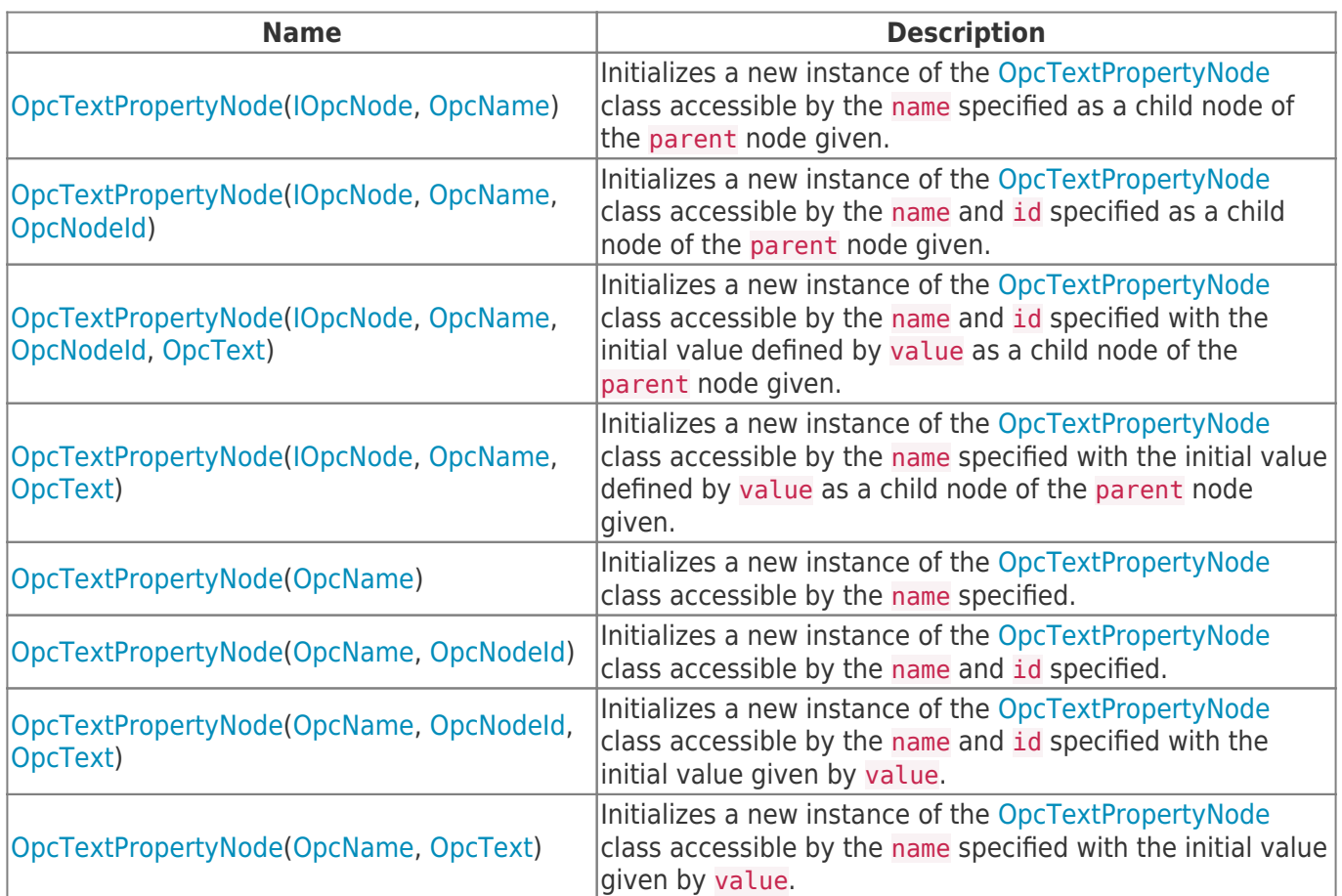

#### <span id="page-0-2"></span>Events

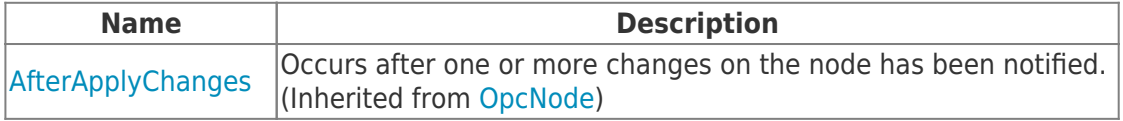

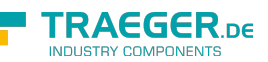

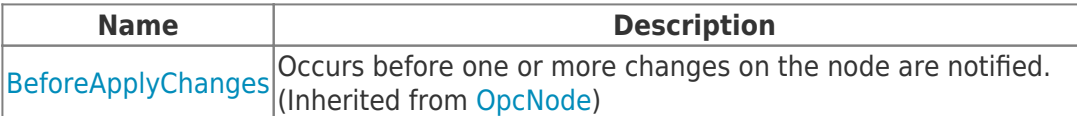

## <span id="page-1-0"></span>Properties

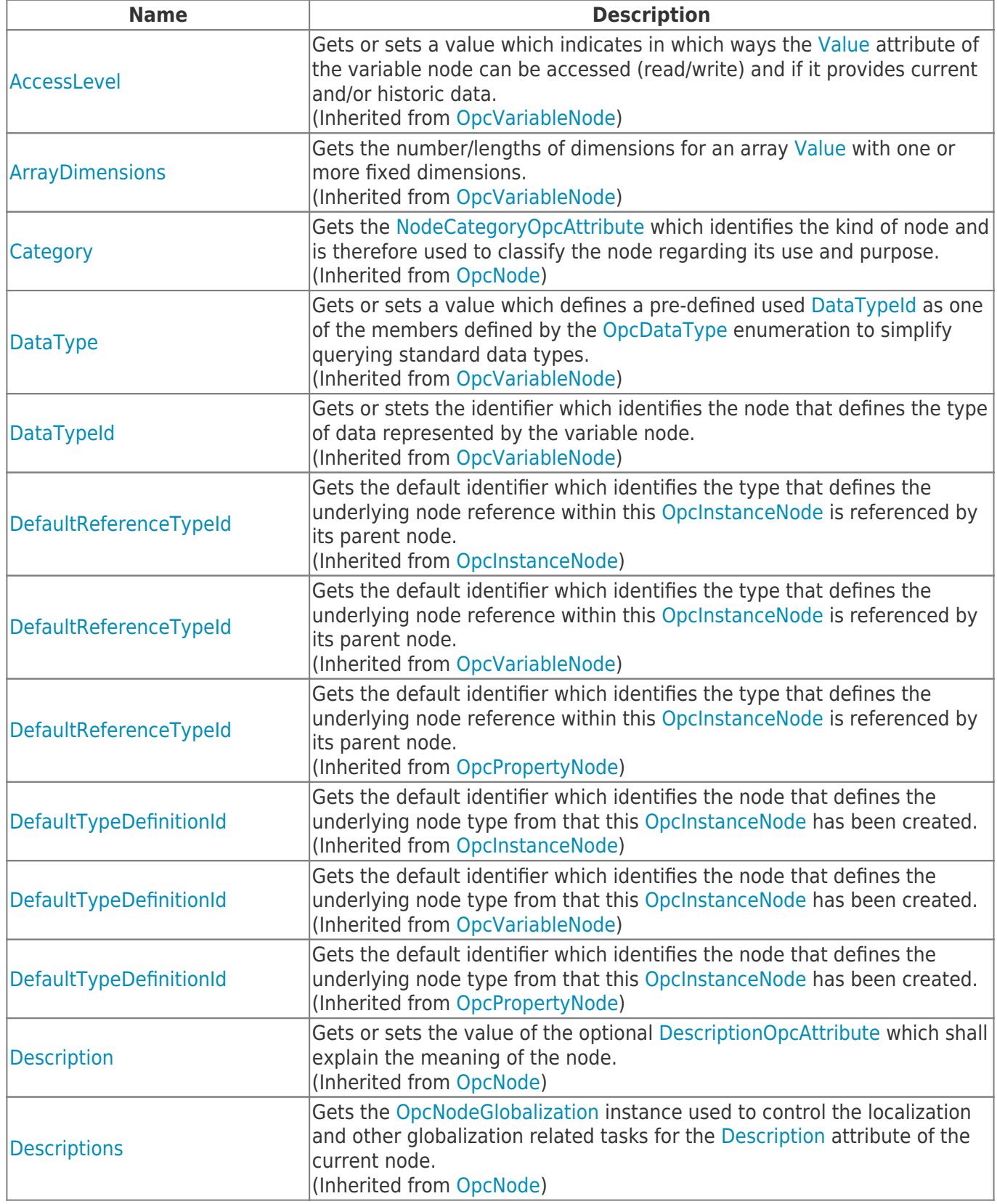

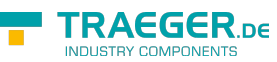

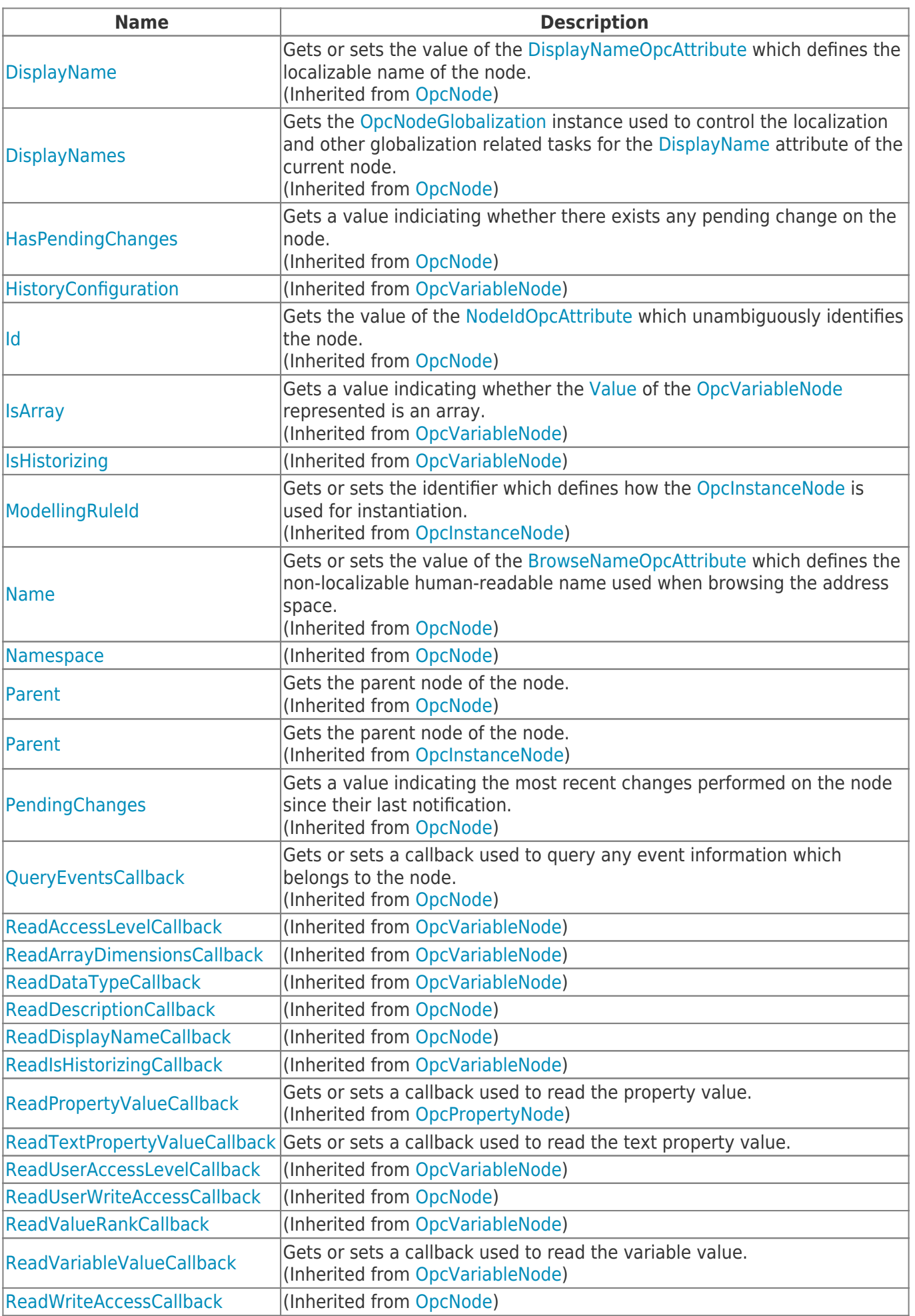

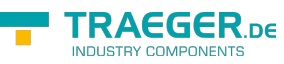

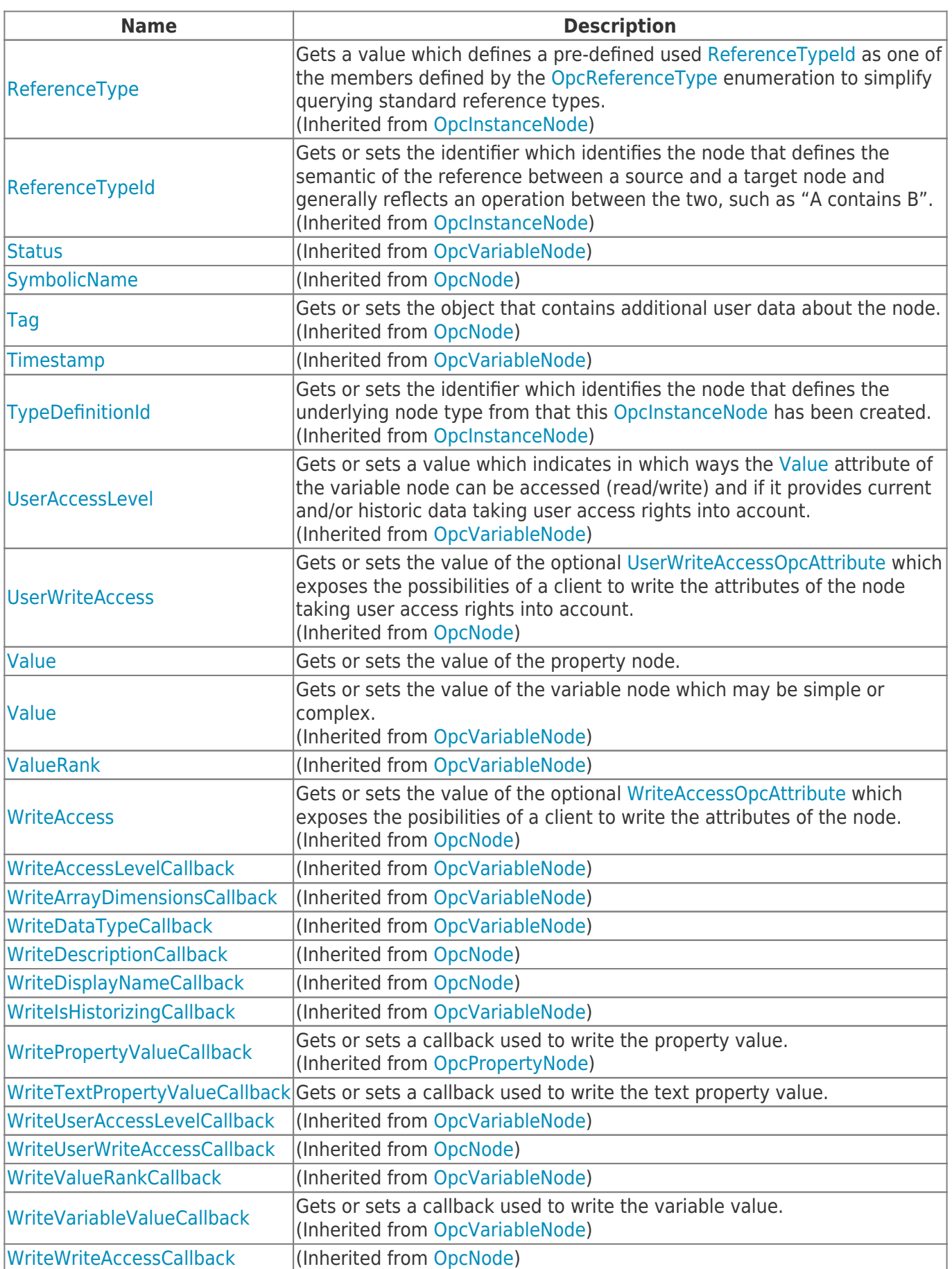

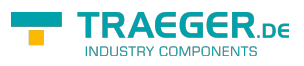

### <span id="page-4-0"></span>Methods

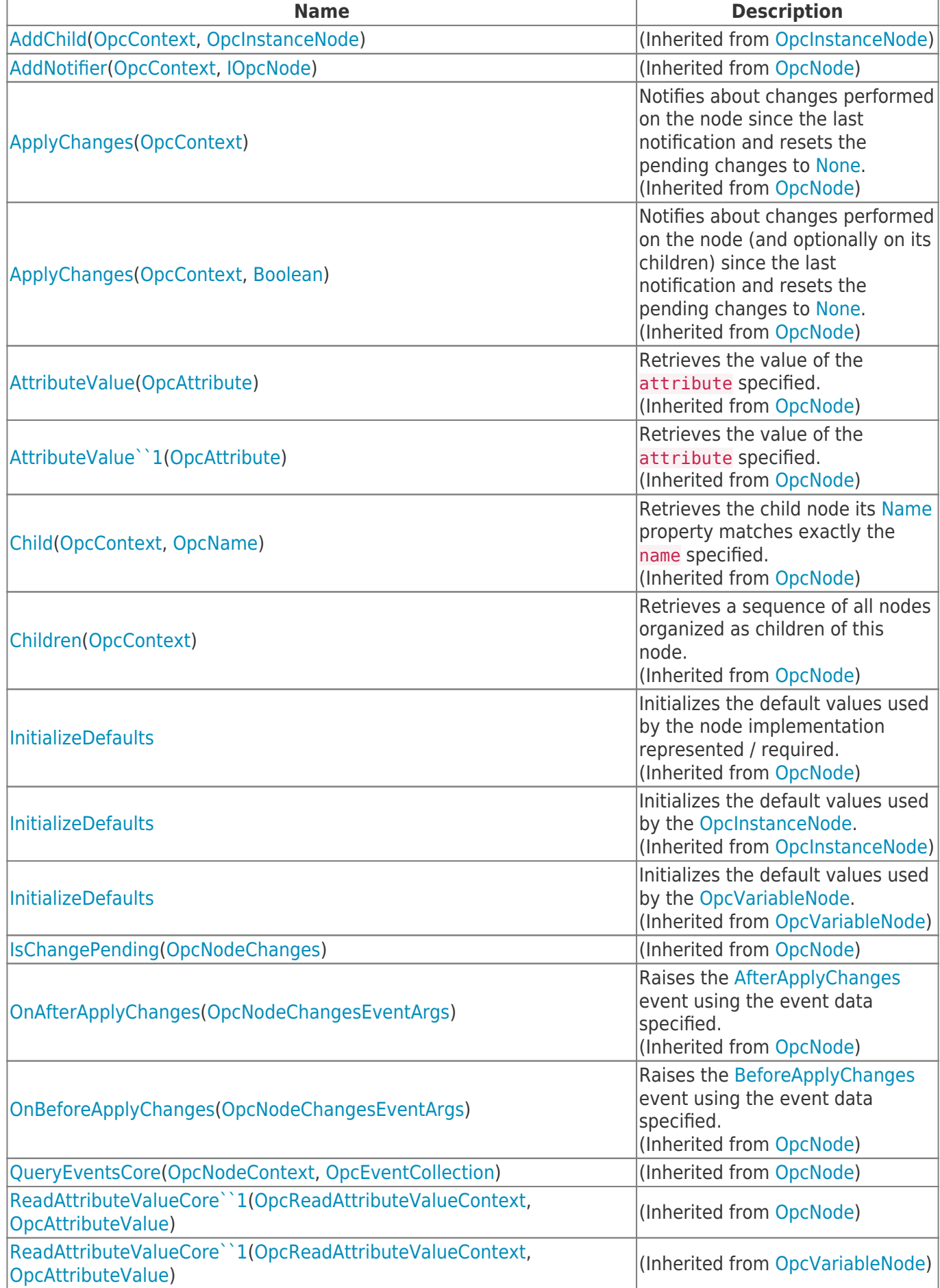

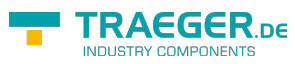

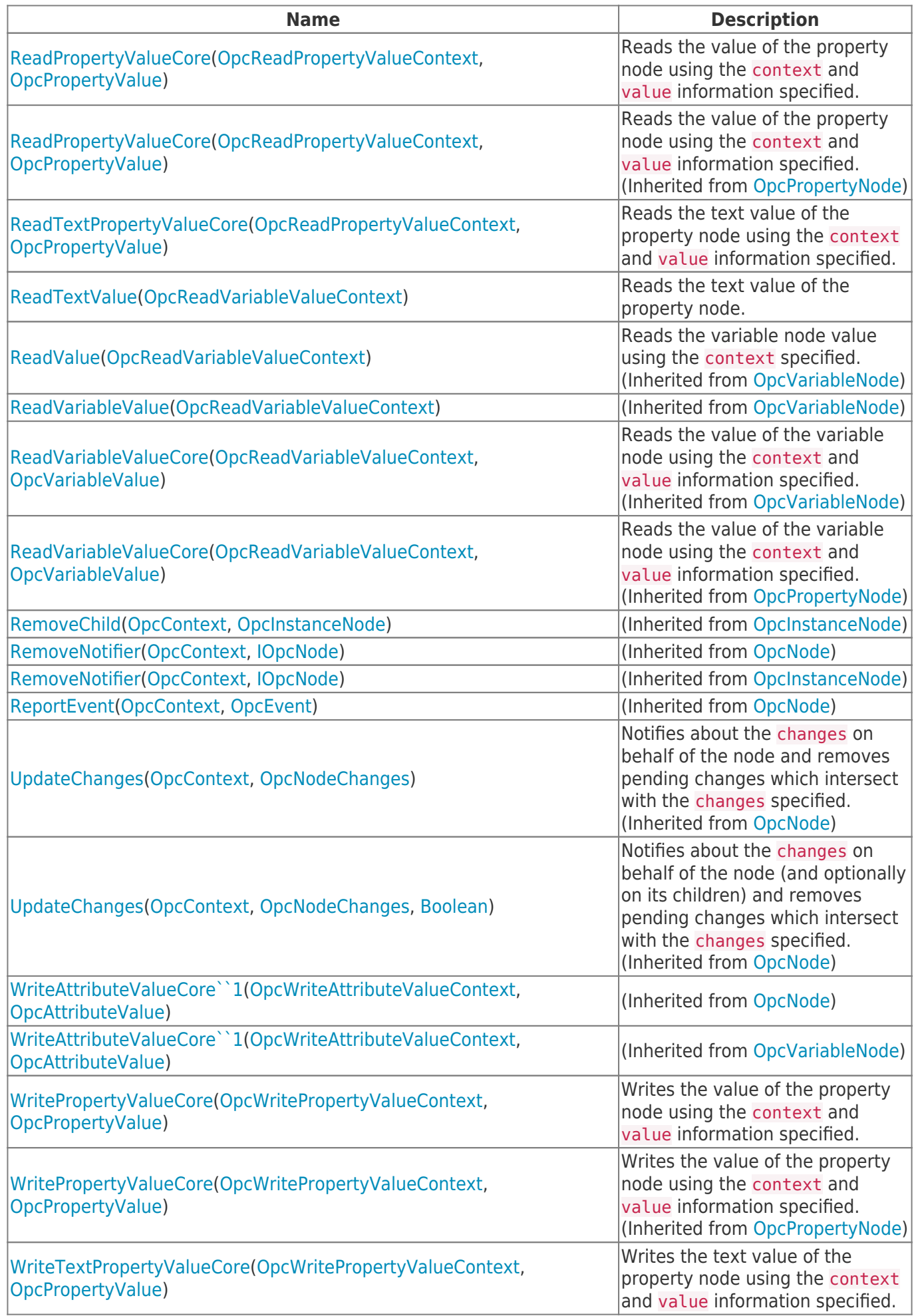

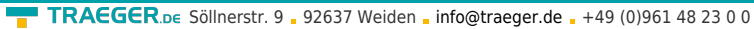

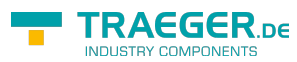

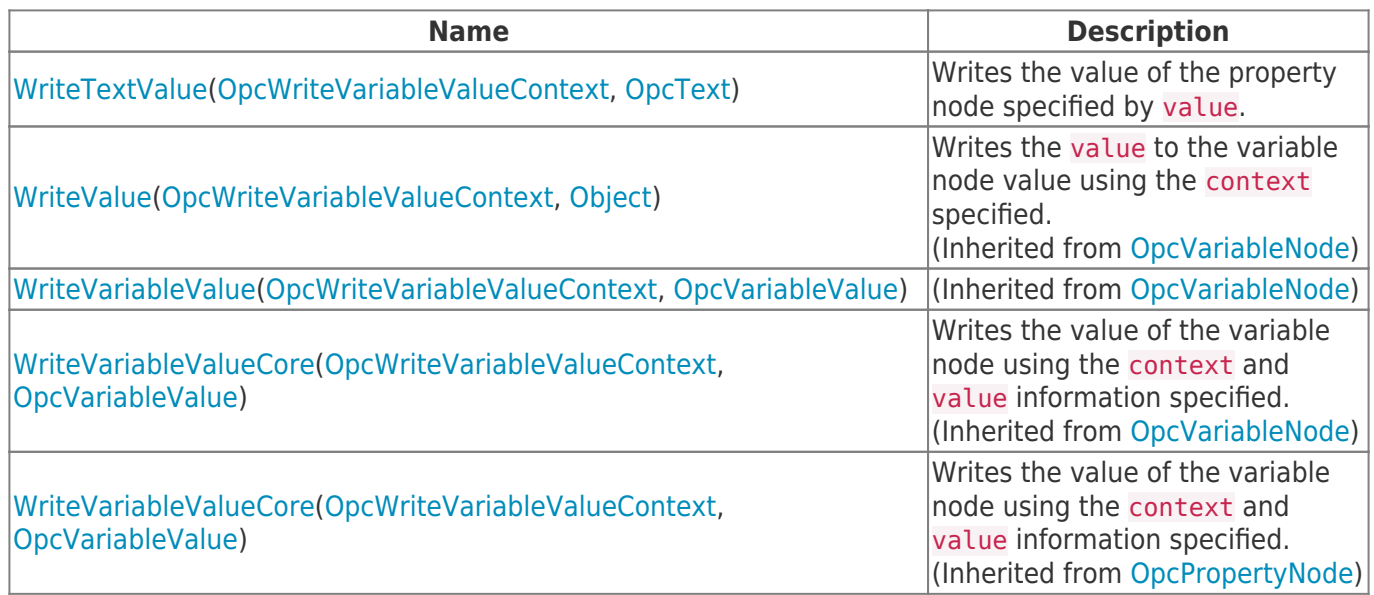

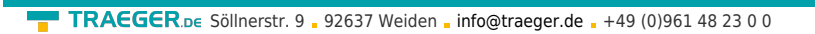

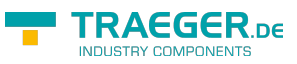

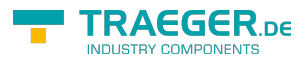

# **Table of Contents**

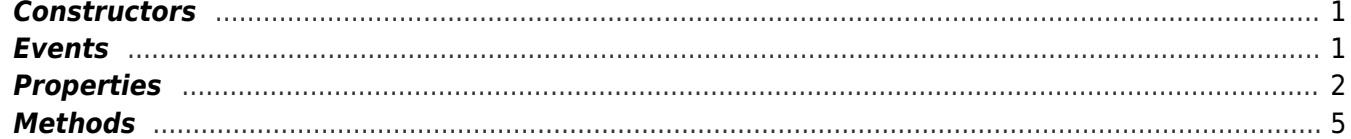